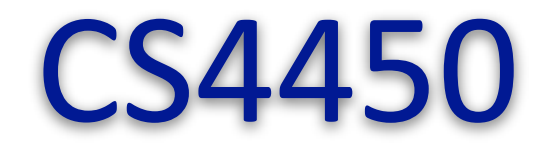

# Computer Networks: Architecture and Protocols

# **Lecture 16 Socket Programming**

**Midhul Vuppalapati** 

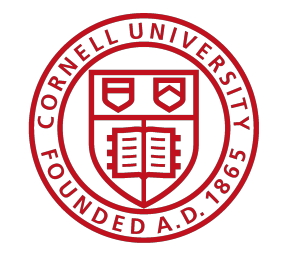

## **Goals for Today's Lecture**

- Understanding the Socket API
- How does the Socket API work under the hood?
- Programming with the Socket API
	- Live demo

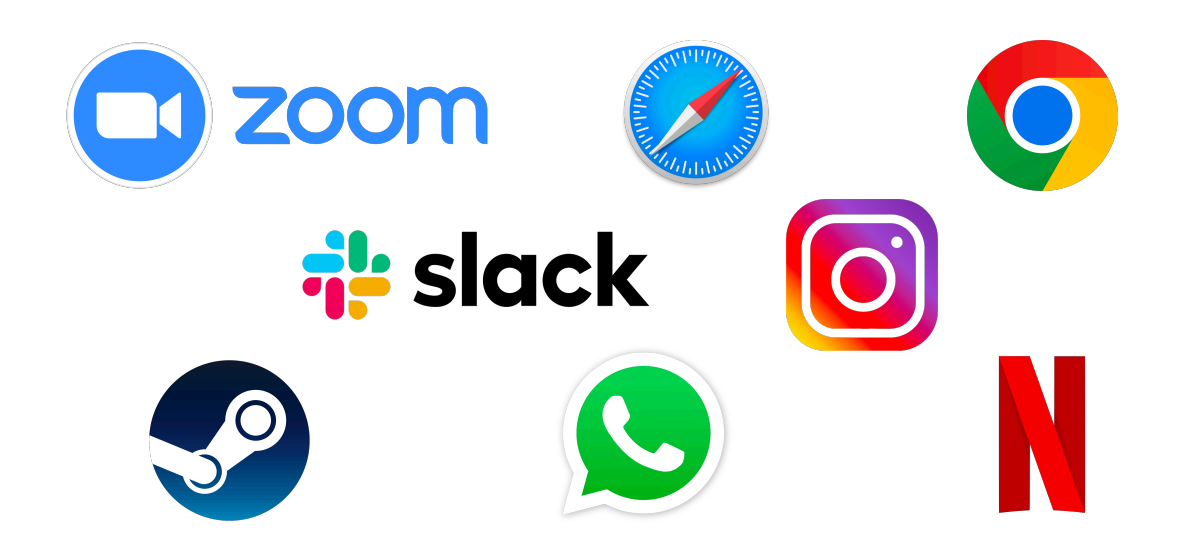

#### **Nearly all applications you use today rely on the Socket API**

## **What is the Socket API?**

- **Socket API:** Interface for applications to communicate with each other
	- Provided by the Operating System (OS)
	- **Key abstraction:** Socket (End-point for communication)
	- Applications can be on same or different hosts

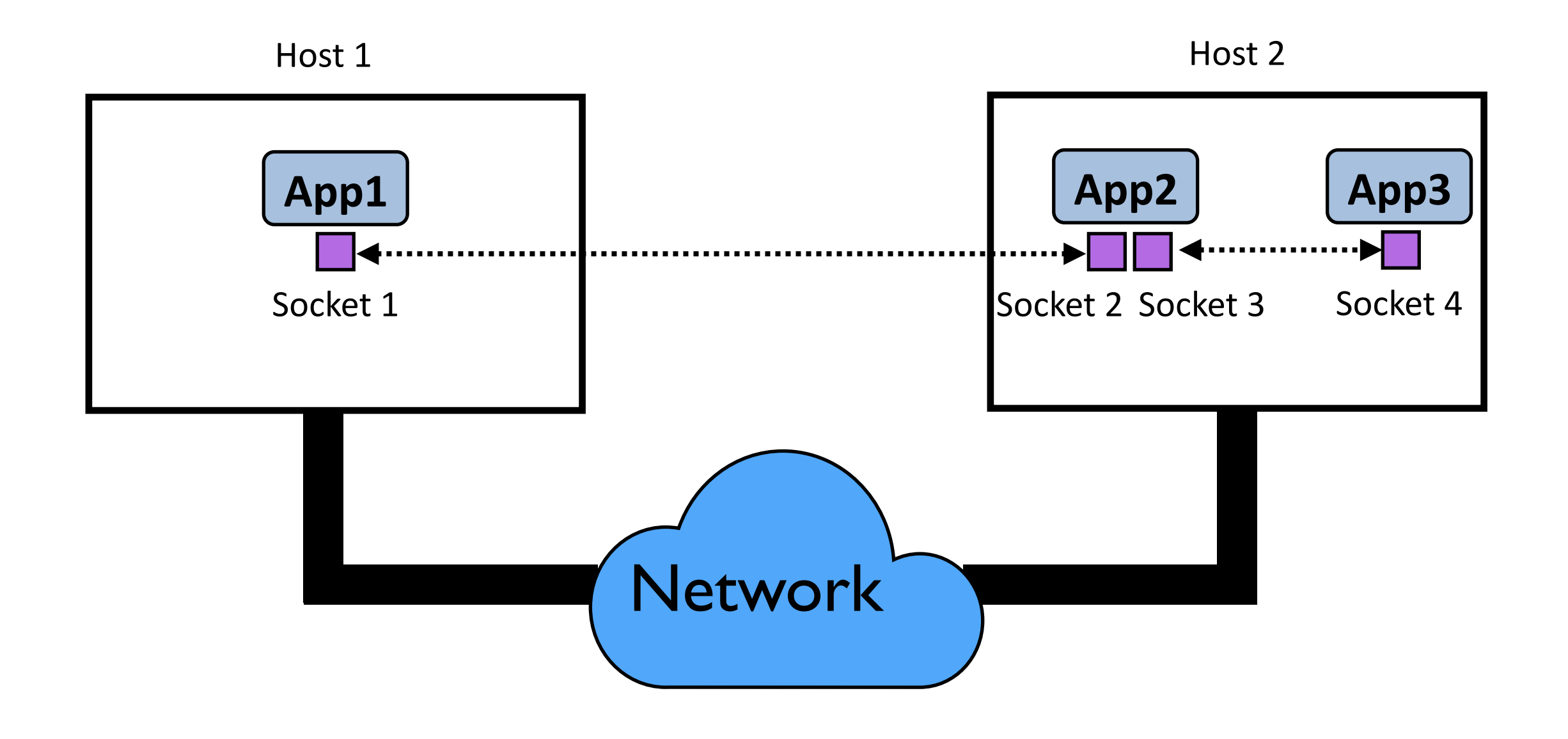

### **Where do Sockets fit in the end-to-end picture?**

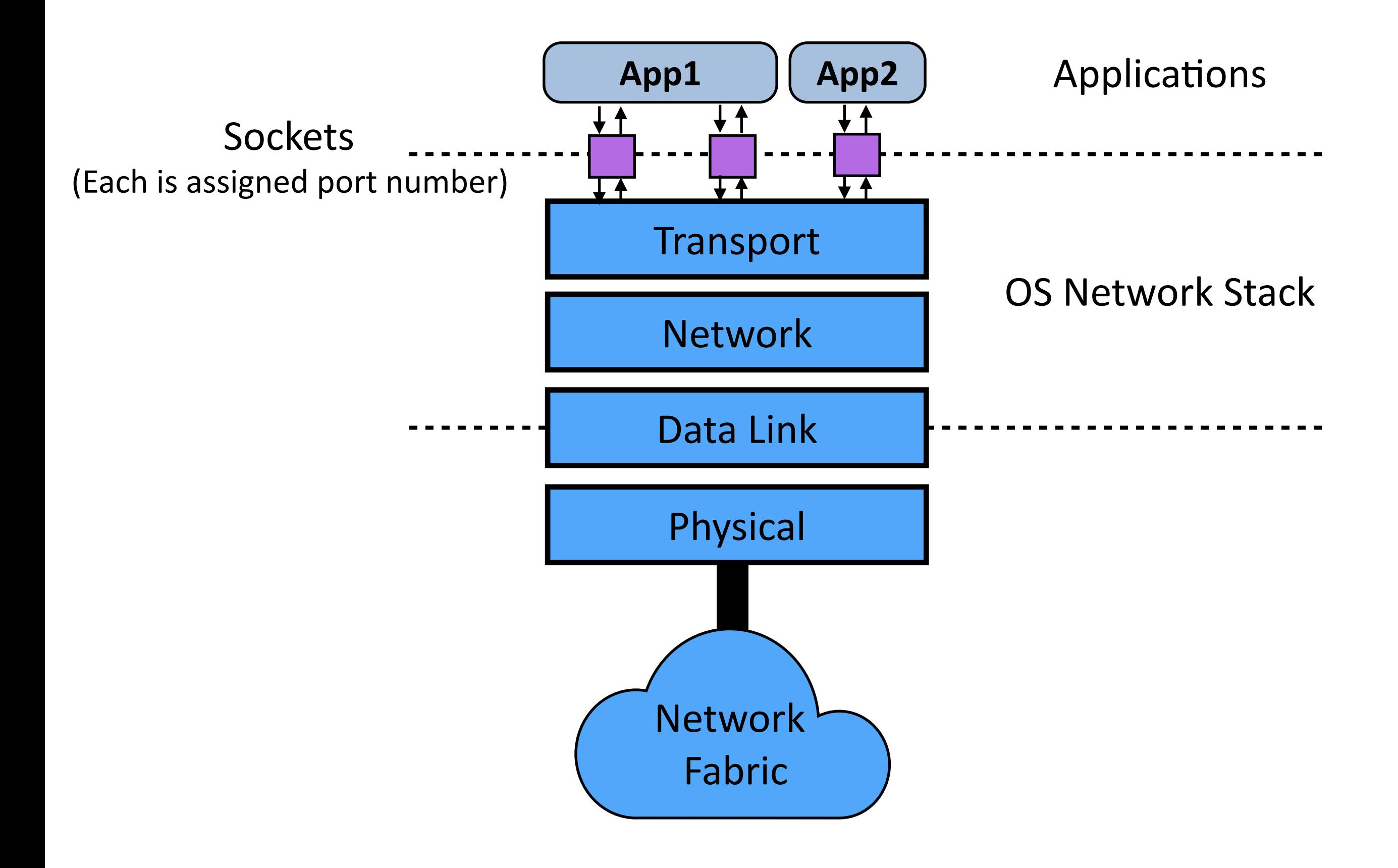

# **How do applications interact with sockets?**

- Socket works very similar to file
	- **open()** socket(): Open a socket
	- read(): Read data from a socket (i.e. receive data)
	- write(): Write data to a socket (i.e. send data)
	- **close()**: close a socket
- Note
	- **recv()** is alternative for **read()**
	- **send()** is alternative for write()

# **Types of communication**

- Two main modes of communication
	- **Connection-oriented (Stream sockets)** 
		- First, connection is established between a pair of sockets
		- Then, data is exchanged between them
		- "Pipe" abstraction (reliable & in-order delivery of data)
		- Implemented on top of TCP Transport
	- **Connection-less (Datagram sockets)** 
		- No connection establishment
		- Data can be directly exchanged between sockets
		- No guarantee of reliable or in-order delivery
		- Implemented on top of UDP transport

### **Stream sockets: Pipe Abstraction**

- Bi-directional "pipe" between a pair of sockets
	- Sequence of bytes sent on one end will be received on other end
		- Reliable delivery
		- In-order delivery
		- No duplication

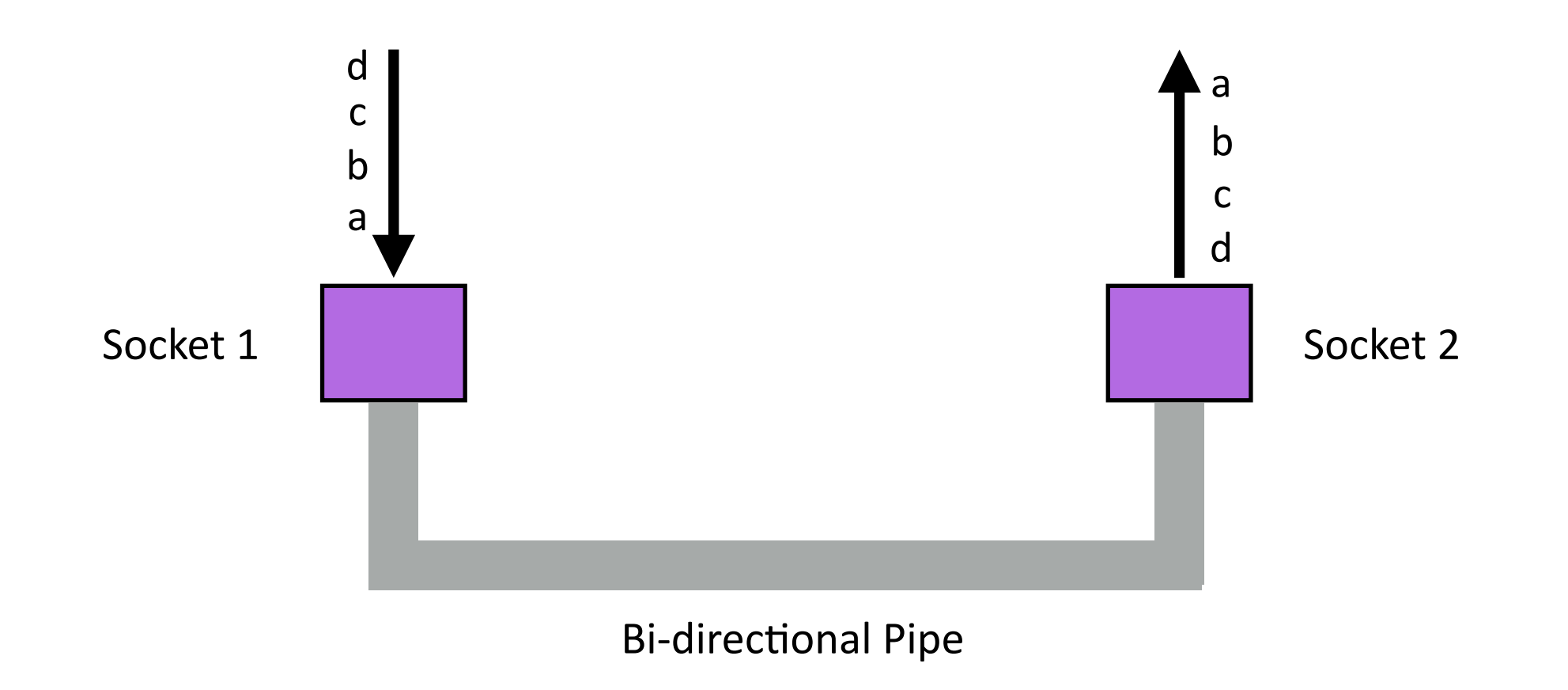

### **Under the hood**

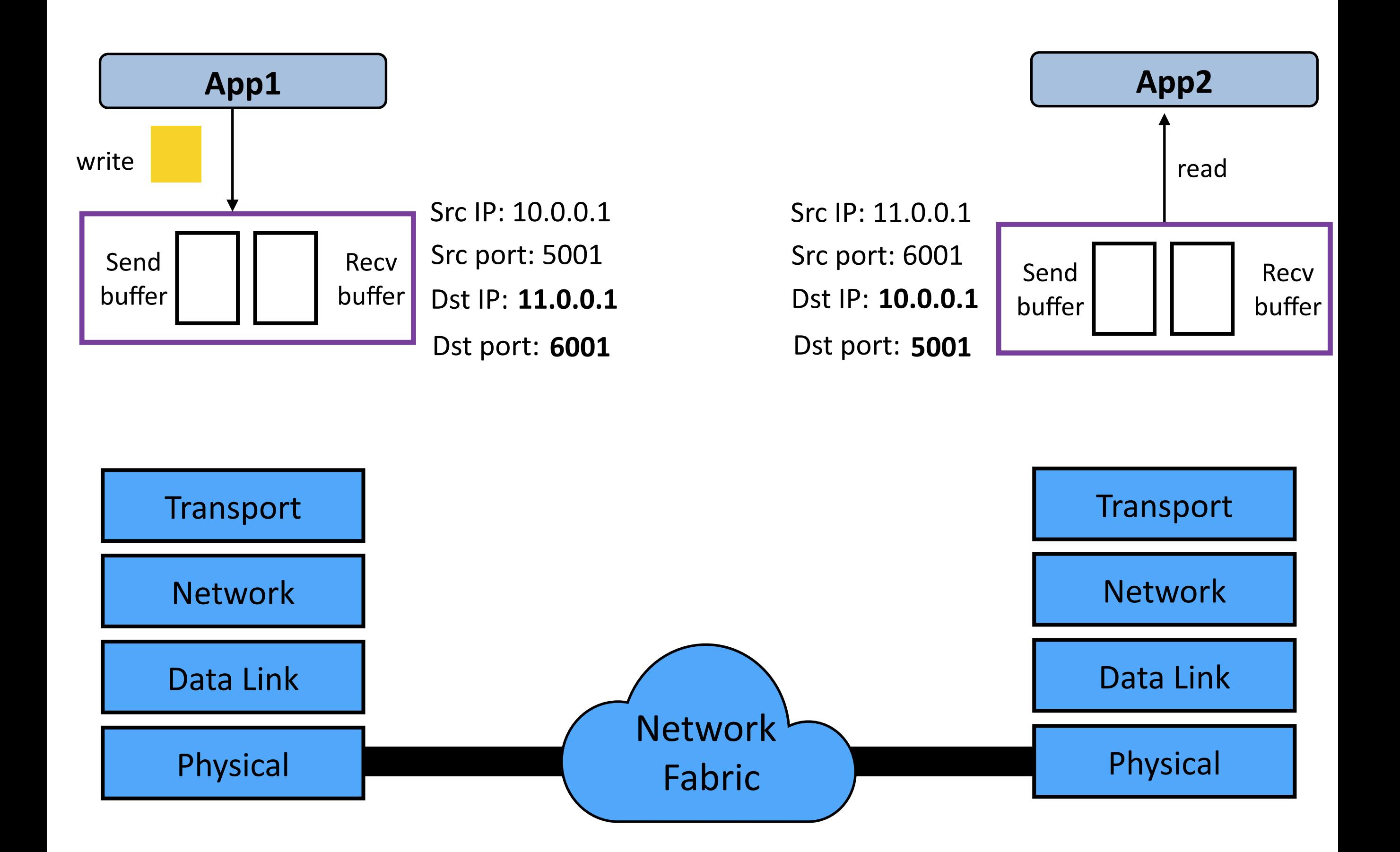

# **Details of reading / writing to / from sockets**

#### • **read(X** bytes)

- Reads up to X bytes from the socket receive buffer
- Returns the number of bytes actually read upon completion
- Upon successful completion: can return any non-zero value <= X
- E.g: If you read(100 bytes) and socket receive buffer has only 50 bytes, then it will read 50 bytes and return

### • write(X bytes)

- Writes up to X bytes to the socket send buffer
- Returns the number of bytes actually written upon completion
- Upon successful completion: can return any non-zero value <= X
- E.g: If you write(100 bytes) and socket send buffer has only 50 bytes of space left, then it will write 50 bytes and return

#### What if socket receive buffer is empty or send buffer is full?

# **Blocking vs Non-blocking sockets**

- What if socket receive buffer is empty / send buffer is full?
	- read / write call cannot complete successfully
	- Two modes:
		- (Default) **Blocking mode**
			- Application is blocked until read / write call can complete successfully
		- Non-blocking mode
			- read / write call returns immediately with ERROR

### **Client-Server Model**

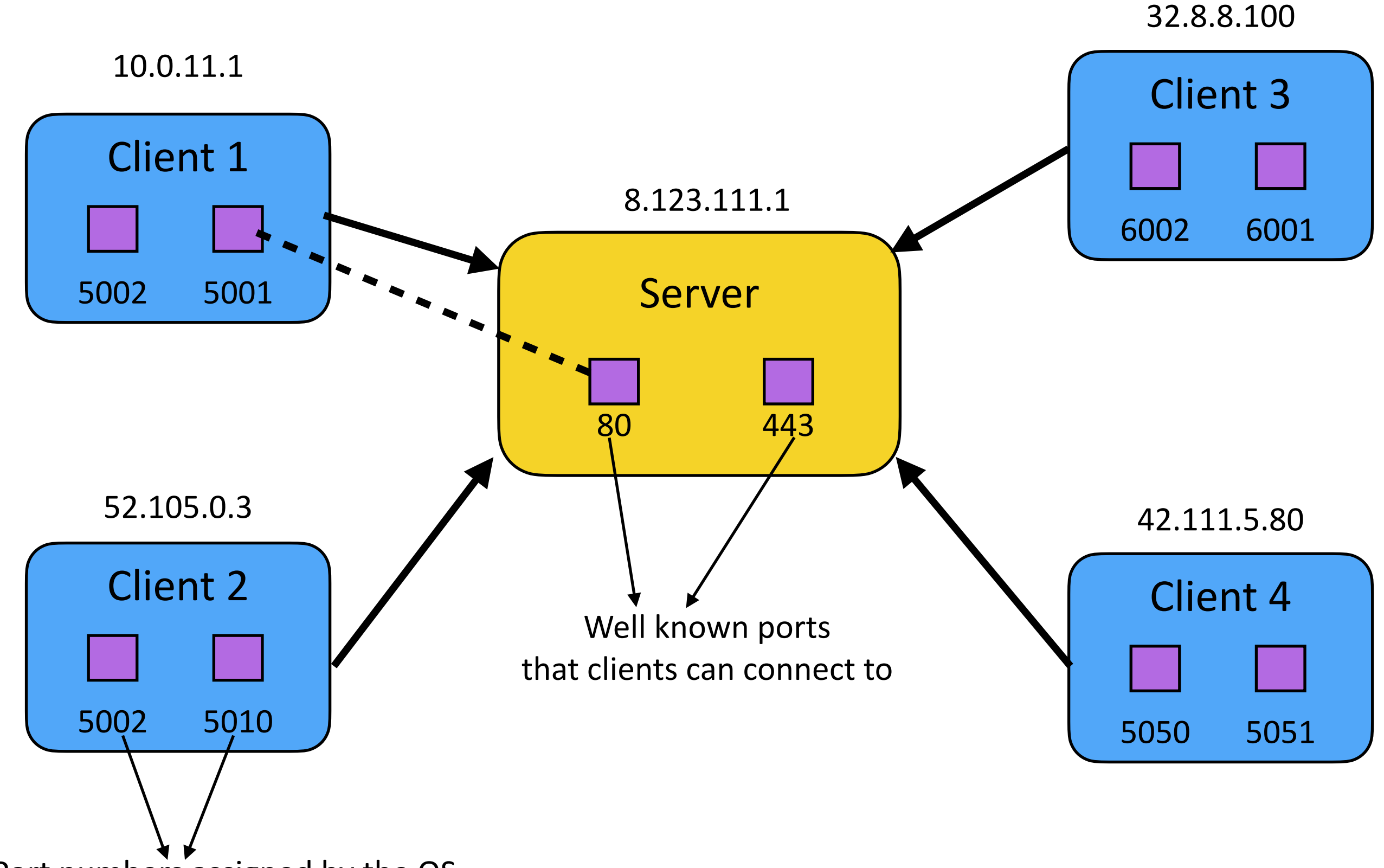

Port numbers assigned by the OS

#### **Client-Server Model - APIs**

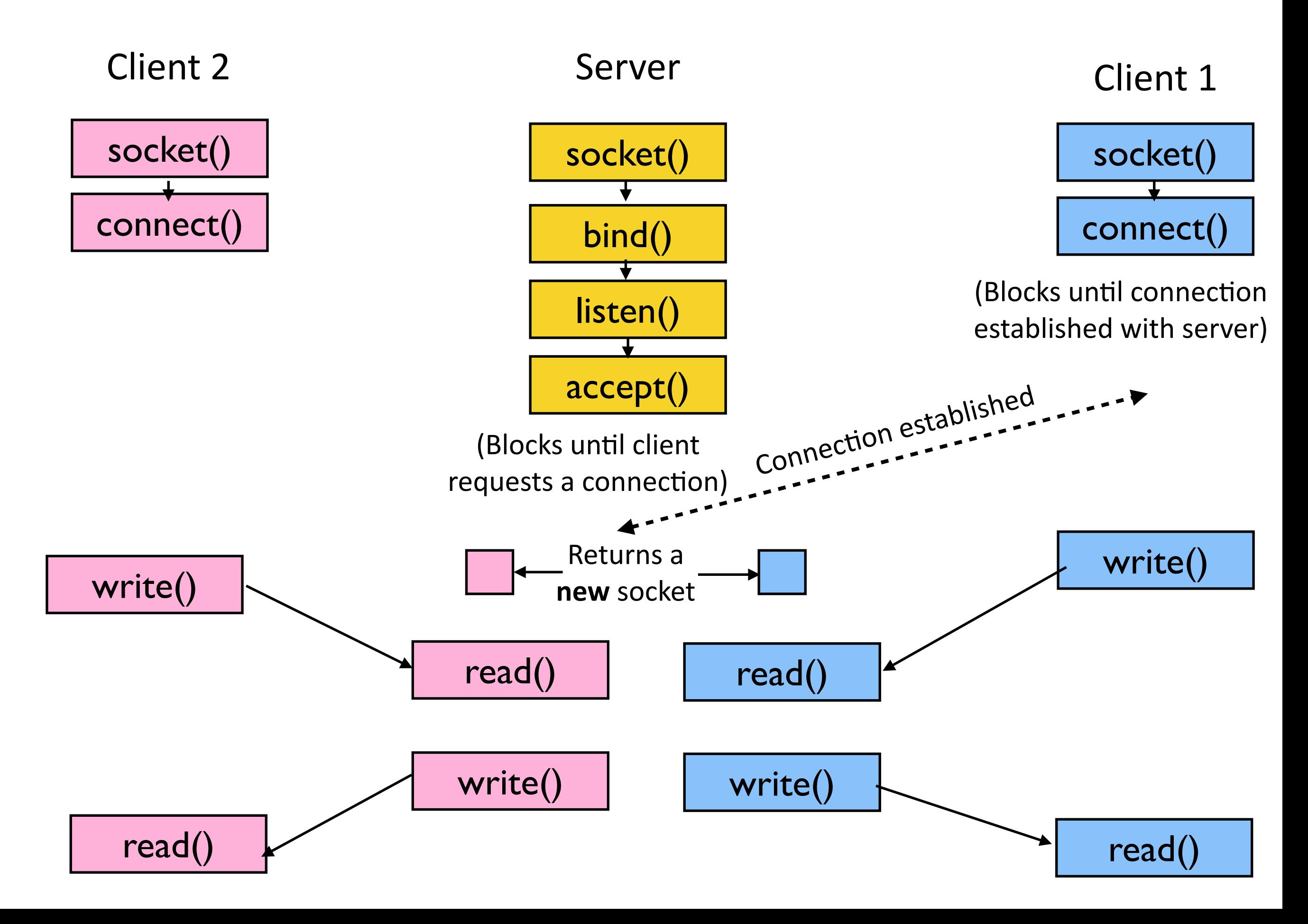

### **Demo**

# **Designing servers for massive scale**

- Scalability of the server that we just wrote (in demo)
	- Works fine for 100s-1000s of connections
	- What if we want to handle 100,000+ connections?
		- **Problem:** 1 thread per-connection
		- 100,000s of connections => 100,000s of threads => **Inefficient**
- Can single thread handle multiple connections?
	- Yes. How: Use non-blocking sockets
	- **Challenge:** How to monitor multiple sockets?
		- **Naive approach:** Thread constantly iterates over all sockets and check if any of them have data available (Not efficient)
		- **Solution:** OS provides APIs to monitor sockets (*select/poll/epoll*)
	- **Con:** Difficult to program with

## **Questions?**